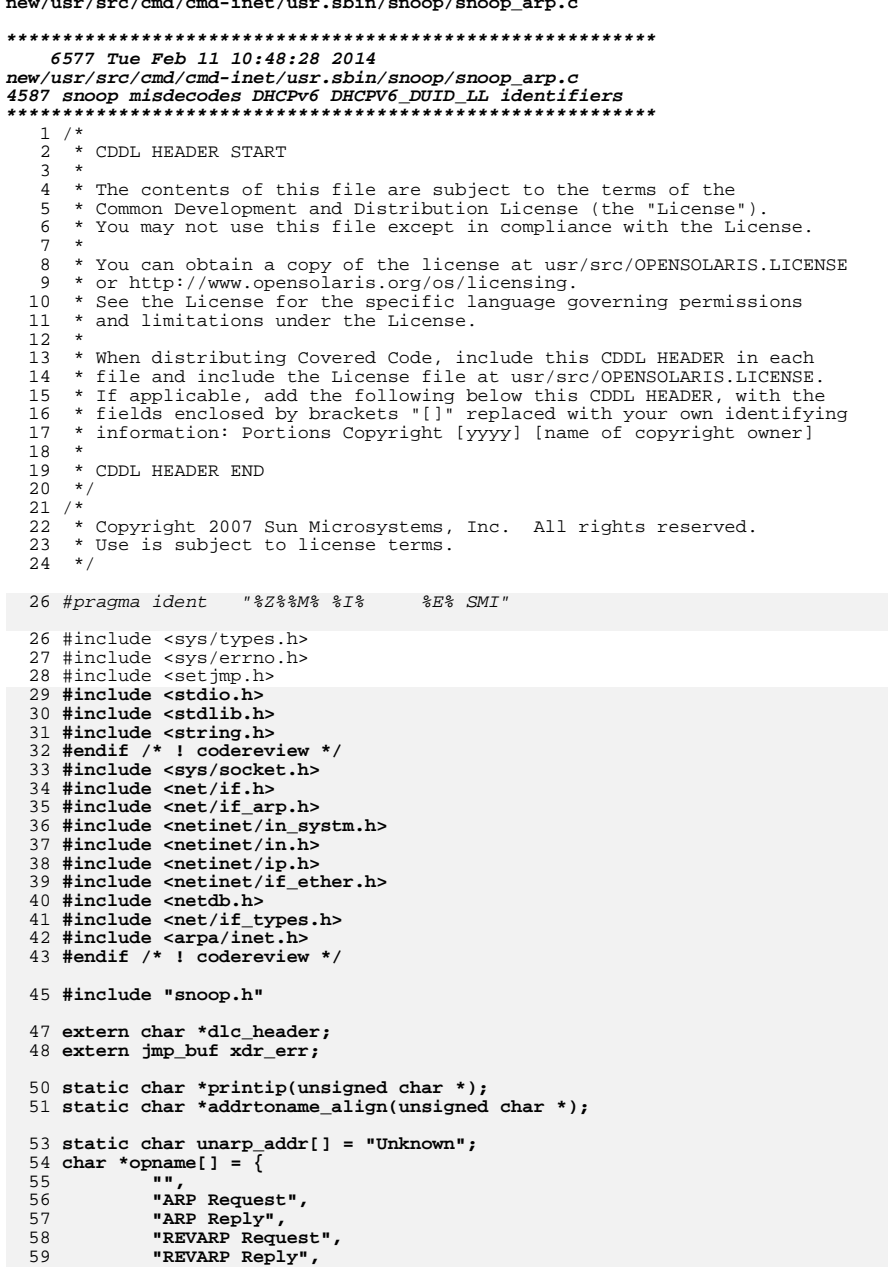

 $\mathbf{1}$ 

125

 $\mathbf{y} = \mathbf{y} - \mathbf{y} - \mathbf{y}$  ,  $\mathbf{y} = \mathbf{y} - \mathbf{y}$  ,  $\mathbf{y} = \mathbf{y} - \mathbf{y}$  ,  $\mathbf{y} = \mathbf{y} - \mathbf{y}$ 

```
new/usr/src/cmd/cmd-inet/usr.sbin/snoop/snoop arp.c
  60 };
  62 void
  63 interpret_arp(int flags, struct arphdr *ap, int alen)
  64 {
  65
              char *line;
              extern char *src name, *dst name;
  66
              unsigned char *sip, *tip, *sha, *tha;
  67
  68
              char *smacbuf = NULL, *dmacbuf = NULL;
  69
              int maclen:
  70
              ushort t arpop;
              boolean_t is_i = B_F A L SE;
  71
  73
              /*
               * Check that at least the generic ARP header was received.
  74
  75
               \star /
  76
              if (sizeof (struct arphdr) > alen)
  77goto short packet;
  79
             \text{arpop} = \text{ntohs}(\text{ap}-\text{bar\_op});80
              machine = ap->ar hln;81
              if (ntohs(ap->ar_pro) == ETHERTYPE_IP)
                      is\_ip = B TRUE;
  82
  84
              sha = (unsigned char*)(ap + 1);85
              sip = sha + maclen;86
              tha = \sin + ap->ar pln;
  87
              tip = tha + maclen;89
              /*
               * Check that the protocol/hardware addresses were received.
  90
  9192if ((tip + ap->ar pln) > ((unsigned char *)ap + alen))93
                      goto short packet;
             if (maclen == 0) {
  95
                      smachuf = dmachuf = unarp\_addr;96
              \} else \{97
  98
                      If (((flags & F_DTAIL) && is_ip) || (arpop == ARPOP_REPLY)) {
 99
                               smacbuf = \text{link}_ntoa(sha, NULL, maclen, IFT-OTHER);100
                               if (s \text{machuf}) = \text{NULL}101
                                       pr_err("Warning: malloc failure");
102
                      \mathcal{E}104
                      if (((flags & F_DTAIL) && is_ip) || (arpop ==
105
                           REVARP_REQUEST) | (arpop == REVARP_REPLY))
106
                               dmacbuf = \text{link}_\text{ntoa}(\text{tha}, \text{NULL}, \text{machine}, \text{IFT}_\text{OTHER});107
                               if (d \text{machu} = \overline{\text{NULL}})108
                                       pr_err("Warning: malloc failure");
109
                      \}\lambda110
112
              src_name = addrtoname_align(sip);114
             if (flags & F SUM) \{line = get_sum\_line();116
                      switch (arpop) {
118
119
                      case ARPOP_REQUEST:
                               (void) snprintf(line, MAXLINE, "ARP C Who is %s ?",
120121
                                   printip(tip));
122
                               break;123
                      case ARPOP REPLY:
                               (void) snprintf(line, MAXLINE, "ARP R %s is %s",
124
```
 $printip(sip)$ , smacbuf);

 $\overline{2}$ 

**new/usr/src/cmd/cmd-inet/usr.sbin/snoop/snoop\_arp.c <sup>3</sup>** 126 **dst\_name = addrtoname\_align(tip);** 127**break;**<br> **case REVARP\_REQUEST:**<br> **case REVARP\_REQUEST:** 128129 **(void) snprintf(line, MAXLINE, "RARP C Who is %s ?",** dmacbuf): 1311<br> **break;**<br> **case REVARP\_REPLY:**<br> **case REVARP\_REPLY:** 132133133 (void) snprintf(line, MAXLINE, "RARP R %s is %s",<br>134 dmacbuf, printip(tip)); dmacbuf, printip(tip)); **dst\_name = addrtoname\_align(tip);** 135136 **break;** 137 **}** 138 **}** 140 **if (flags & F\_DTAIL) {** 141 **show\_header("ARP: ", "ARP/RARP Frame", alen);** 142 **show\_space();** 143 **(void) snprintf(get\_line(0, 0), get\_line\_remain(),** 144 **"Hardware type = %d (%s)", ntohs(ap->ar\_hrd),**145 **arp\_htype(ntohs(ap->ar\_hrd))); (void) snprintf(get\_line(0, 0), get\_line\_remain(),** 146147 **<b>"Protocol type = %04x (%s)", ntohs(ap->ar\_pro),**<br>148 *print* ethertype(ntohs(ap->ar\_pro))); 148 **print\_ethertype(ntohs(ap->ar\_pro))); (void) snprintf(get\_line(0, 0), get\_line\_remain(),** 149150 **"Length of hardware address = %d bytes", ap->ar\_hln);**151(void) snprintf(get\_line(0, 0), get\_line\_remain(),<br>152 **The Manual Manual Propies** and Soutes T, ap-2an 152 **"Length of protocol address = %d bytes", ap->ar\_pln);**153153 **(void)** snprintf(get\_line(0, 0), get\_line\_remain(), 154 **(1)** cooperation (1) cooperation (1) in the metal of  $\frac{154}{154}$ 154 **"Opcode %d (%s)", arpop,** 155 **(arpop > REVARP\_REPLY) ? opname[0] : opname[arpop]);**157 $if (is\_ip)$ 158 **(void) snprintf(get\_line(0, 0), get\_line\_remain(),** 159 **"Sender's hardware address = %s", smacbuf);**(void) snprintf(get\_line(0, 0), get\_line\_remain(), 0), get\_line\_remain(), 0), get 160161 **"Sender's protocol address = %s",**162 **printip(sip)); (void) snprintf(get\_line(0, 0), get\_line\_remain(),** 163164 **"Target hardware address = %s",** 165 **arpop == ARPOP\_REQUEST ? "?" : dmacbuf); (void) snprintf(get\_line(0, 0), get\_line\_remain(),** 166167 **"Target protocol address = %s",** 168 **arpop == REVARP\_REQUEST ? "?" :**169 **printip(tip));**170 **}** 171 **show\_trailer();** 172 **}** 174 **if (maclen != 0) {** 175 **free(smacbuf);** 176 **free(dmacbuf);** 177 **}** 178 **return;** 180 **short\_packet:** 181 **if (flags & F\_SUM) {** 182 **(void) snprintf(get\_sum\_line(), MAXLINE,** 183 **"ARP (short packet)");**184 **} else if (flags & F\_DTAIL) {** 185 **show\_header("ARP: ", "ARP/RARP Frame", alen);** 186 **show\_space();** 187187 (void) snprintf(get\_line(0, 0), get\_line\_remain(), 188 188 **"ARP (short packet)");**189 **}** 190 **}**

**new/usr/src/cmd/cmd-inet/usr.sbin/snoop/snoop\_arp.c <sup>4</sup>** 192 **char \*** 193 **printip(unsigned char \*p)** 194 **{** 195 **static char buff[MAXHOSTNAMELEN + 32];** 196 **char \*ap, \*np;** 197 **struct in\_addr a;** 199 **memcpy(&a, p, 4);** 200 $ap = (char *)inet ntoa(a);$ 201 **np = (char \*)addrtoname(AF\_INET, &a);** 202 **(void) snprintf(buff, MAXHOSTNAMELEN, "%s, %s", ap, np);** 203 **return (buff);** 204 **}** 206 char \* **char \*** 207 **addrtoname\_align(unsigned char \*p)** 208 **{** 209 **struct in\_addr a;** 211 **memcpy(&a, p, 4);** 212 **return ((char \*)addrtoname(AF\_INET, &a));** 213 **}** 215 **/\*** 216 **\* These numbers are assigned by the IANA. See the arp-parameters registry.**217 **\* Only those values that are used within Solaris have #defines.**218 **\*/** 219 **const char \*** 220 **arp\_htype(int t)** 221 **{** 222 **switch (t) {** 223 **case ARPHRD\_ETHER:** 224 **return ("Ethernet (10Mb)");** 225 **case 2:** 226 **return ("Experimental Ethernet (3Mb)");** 3131 **return** ("Experimental Ethernet (3MB)");<br>227 **case 3:** 227 case 3: <sup>228</sup> return ("Amateur Radio AX.25"); <sup>229</sup> case 4: 230 return ("Proteon ProNET Token Ring");<br>231 case 5: <sup>231</sup> case 5: 232 return ("Chaos");<br>233 case ARPHRD IEEE802: 233 case ARPHRD\_IEEE802:<br>234 return ("IEE 234 return ("IEEE 802");<br>235 case 7: <sup>235</sup> case 7: 236 return ("ARCNET");<br>237 case 8: <sup>237</sup> case 8: 238 return ("Hyperchannel");<br>239 0389 9: <sup>239</sup> case 9: 240 return ("Lanstar");<br>241 case 10: <sup>241</sup> case 10: 242 return ("Autonet");<br>243 case 11: <sup>243</sup> case 11: 244 return ("LocalTalk");<br>245 case 12: <sup>245</sup> case 12: 246 **return** ("LocalNet");<br>247 case 13: <sup>247</sup> case 13: 248 return ("Ultra Link");<br>249 case 14: <sup>249</sup> case 14: 250 return ("SMDS");<br>251 case ARPHRD FRAME: 251 case ARPHRD\_FRAME:<br>252 return ("F" <sup>252</sup> return ("Frame Relay"); 253 case ARPHRD\_ATM:<br>254 return ( 254 return ("ATM");<br>255 case ARPHRD HDLC: 255 case ARPHRD\_HDLC:<br>256 case ARPHRD\_HDLC: <sup>256</sup> return ("HDLC");

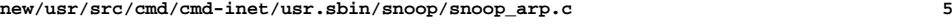

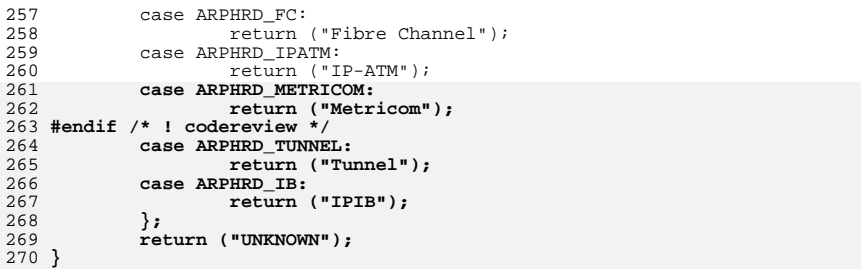

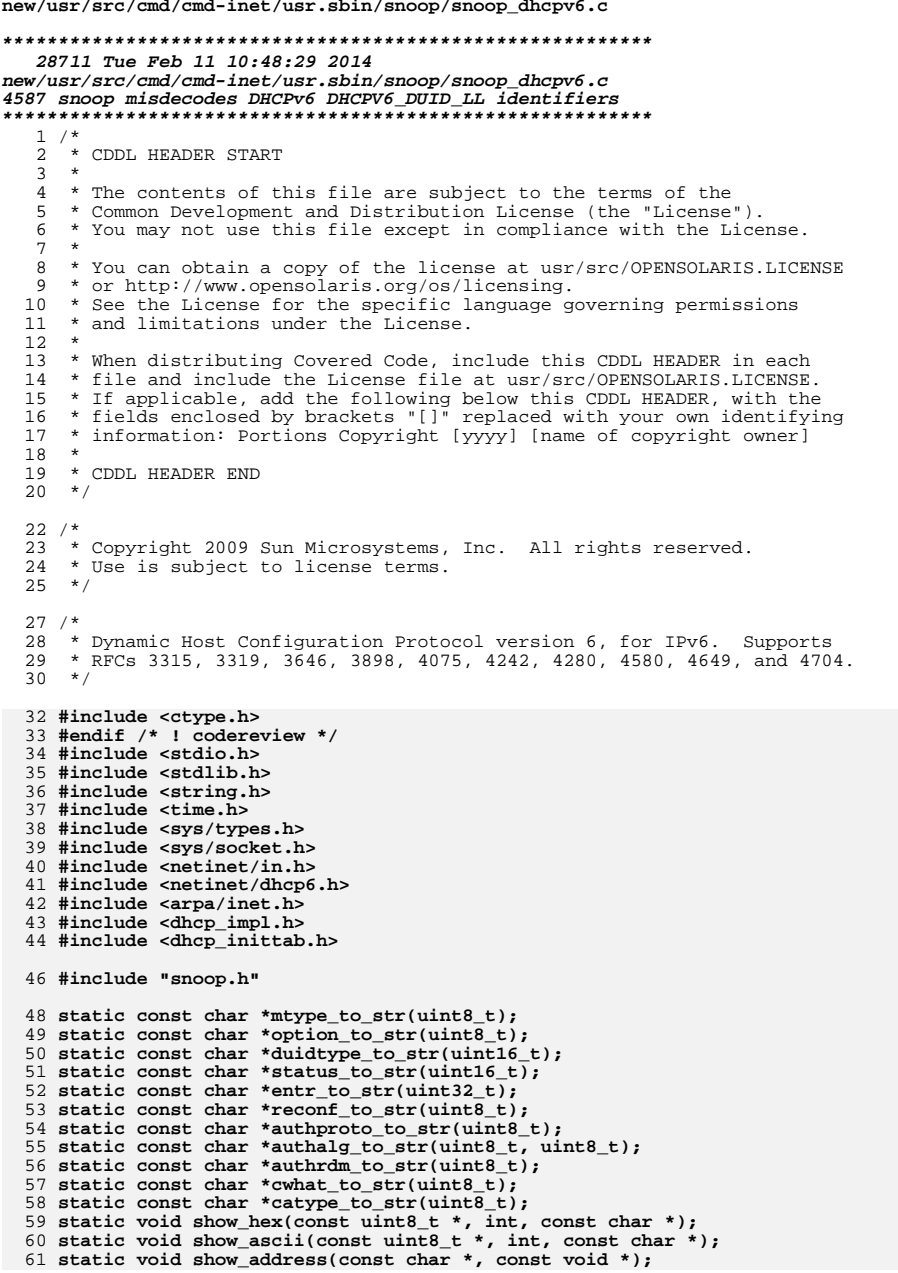

 $\mathbf{1}$ 

 $QQ$ 

121

```
new/usr/src/cmd/cmd-inet/usr.sbin/snoop/snoop dhcpv6.c
                                                                                      \overline{2}62 static void show_options(const uint8_t *, int);
  64 int
  65 interpret_dhcpv6(int flags, const uint8_t *data, int len)
  66 {
  67
             int olen = len;
             char *line, *lstart;
  68
             dhcpv6_relay_t d6r;
  69
  70
             dhcpv6 message t d6m:
             uint_t_optlen;
  71
  72
             uint\overline{16} t statuscode;
  74
             if (len \le 0) {
                     (void) strlcpy(get_sum_line(), "DHCPv6?", MAXLINE);
  75
  76
                     return (0);
  77
             if (flags & F_SUM) {
  78
  79
                     uint \overline{t} ias;
                     dhcpy6 option t * d60:
  8081
                     in6_addr_t_link, peer;
  82
                     char linkstr[INET6 ADDRSTRLEN]:
  83
                     char peerstr[INET6_ADDRSTRLEN];
  85
                     line = 1start = get_sum\_line();86
                     line += snprintf(line, MAXLINE, "DHCPv6 %s",
  87
                         mtype_to_str(data[0]));
  88
                     if (data[0] == DHCPV6 MSG RELAY FORM |89
                         data[0] == DHCPV6_MSG_RELAY_REPL)'90
                             if (len < sizeof (d6r))\frac{1}{2} (void) strlcpy(line, "?",
 91
  92
                                         MAXLINE - (line - Istart));93
                                     return (olen):
 94\mathcal{E}\gamma* Not much in DHCPv6 is aligned. */
 95
 96
                             (void) memcpy(&d6r, data, sizeof (d6r));
 97
                             (void) memcpy(&link, d6r.d6r_linkaddr, sizeof (link));
 98
                             (void) memcpy(&peer, d6r.d6r_peeraddr, sizeof (peer));
                             line += snprintf(line, MAXLINE - (line - lstart),
100
                                 " HC=%d link=%s peer=%s", d6r.d6r_hop_count,
101
                                 inet_ntop(AF_INET6, &link, linkstr,
102sizeof (linkstr)).
103
                                 inet_ntop(AF_INET6, &peer, peerstr,
104
                                 sizeof (peerstr));
105
                             data += sizeof (d6r):106
                             len -= sizeof (d6r);
107
                     \} else \{108
                             if (len < sizeof (d6m)) {
109
                                      (void) strlcpy(line, "?",
110MAXLINE - (line - lastart));111
                                     return (olen);112
113
                             (void) memcpy(&d6m, data, sizeof (d6m));
                             line += snprintf(line, MAXLINE - (line - lstart),
114
115
                                 " xid=%x", DHCPV6_GET_TRANSID(&d6m));
116
                             data += sizeof (d6m):117
                             len = sizeof (d6m);118
119
                     ias = 0:d60 = NULL:120
                     while ((d6o = dhcpv6_find_option(data, len, d6o,
122DHCPV6 OPT IA NA, NULL) ) != NULL)
                            ias++;
123124
                     if (ias > 0)125
                             line += snprintf(line, MAXLINE - (line - lstart),
126
                                 " IAs=%u", ias);
127d60 = dhcpv6 find option(data, len, NULL,
```
194

195196

197

198

199

200

201

202

203204

205

206

207208

209210

211212

213

214

215

216

217

218

 $219$ 

220

221

227

228

229

230

231

232

233

234

235

236

237

238

239

 $240$ 

241

242

243

244

245

246

247

248

249

250

251

252

253

254

255

256

257

258

259

```
 3
128 DHCPV6_OPT_STATUS_CODE, &optlen);129 optlen -= sizeof (*d6o);
130 if (d6o != NULL && optlen >= sizeof (statuscode)) {
131131 (void) memcpy(&statuscode, d6o + 1,<br>132 (statuscode)),
                           sizeof (statuscode));

 line += snprintf(line, MAXLINE - (line - lstart),
133134 " status=%u", ntohs(statuscode));135 optlen -= sizeof (statuscode);
136 if (optlen > 0) {
137line += snprintf(line,<br>138 MAXLINE - (line -
                                  138 MAXLINE - (line - lstart), " \"%.*s\"",139 optlen, (char *)(d6o + 1) + 2);<br>140 }
140 }
141 }
142142 d6o = dhcpv6_find_option(data, len, NULL,<br>143 DHCPV6 OPT BELAY MSG, Sontlen);
                    DHCPV6 OPT RELAY MSG, &optlen);
144 optlen -= sizeof (*d6o);
145 if (d6o != NULL && optlen >= 1) {
146line += snprintf(line, MAXLINE - (line - lstart),<br>\frac{147}{147} = relav=%s", mtype to str(*(uint8 t *)(d6o +
                           147 " relay=%s", mtype_to_str(*(uint8_t *)(d6o + 1)));148 }
 } else if (flags & F_DTAIL) {
149150<br>151 show_header("DHCPv6: ",
                     151 "Dynamic Host Configuration Protocol Version 6", len);152 show_space();
153 (void) snprintf(get_line(0, 0), get_line_remain(),
154 "Message type (msg-type) = %u (%s)", data[0],155 mtype_to_str(data[0]));
 if (data[0] == DHCPV6_MSG_RELAY_FORW ||
156157 data[0] == DHCPV6_MSG_RELAY_REPL) {158 if (len < sizeof (d6r)) {
159 (void) strlcpy(get_line(0, 0), "Truncated",
                                  160 get_line_remain());161 return (olen);
162 }
163 (void) memcpy(&d6r, data, sizeof (d6r));
164 (void) snprintf(get_line(0, 0), get_line_remain(),
                            165 "Hop count = %u", d6r.d6r_hop_count);
 show_address("Link address", d6r.d6r_linkaddr);
166167 show_address("Peer address", d6r.d6r_peeraddr);
168 data += sizeof (d6r);
169 len -= sizeof (d6r);
170 } else {
171 if (len < sizeof (d6m)) {
172 (void) strlcpy(get_line(0, 0), "Truncated",
                                  173 get_line_remain());174 return (olen);
175 }
176 (void) memcpy(&d6m, data, sizeof (d6m));
177 (void) snprintf(get_line(0, 0), get_line_remain(),
                            178 "Transaction ID = %x", DHCPV6_GET_TRANSID(&d6m));179 data += sizeof (d6m);
180 len -= sizeof (d6m);
181 }
182 show_space();
183 show_options(data, len);
184 show_space();
185 }
186 return (olen);
187 }
189 static const char *
190 mtype_to_str(uint8_t mtype)
191 {
192 switch (mtype) {
193 case DHCPV6_MSG_SOLICIT:
```

```
 4
 return ("Solicit");<br>
case DHCPV6_MSG_ADVERTISE:<br>
case DHCPV6_ADVERTISE:
                      return ("Advertise");
             case DHCPV6_MSG_REQUEST:
                     return ("Request");
             case DHCPV6_MSG_CONFIRM:
                      return ("Confirm");
             case DHCPV6_MSG_RENEW:
  return ("Renew");
 case DHCPV6_MSG_REBIND:
                     return ("Rebind");
            case DHCPV6_MSG_REPLY:<br>return ("Reply");
  return ("Reply");
 case DHCPV6_MSG_RELEASE:
 <sup>8</sup><br>
case DHCPV6_MSG_DECLINE:<br>
CASE DECLINE:
  return ("Decline");
 case DHCPV6_MSG_RECONFIGURE:
                     return ("Reconfigure");
             case DHCPV6_MSG_INFO_REQ:
                     return ("Information-Request");
             case DHCPV6_MSG_RELAY_FORW:
                      return ("Relay-Forward");
             case DHCPV6_MSG_RELAY_REPL:
                     return ("Relay-Reply");
             default:
             return ("Unknown");
  }
222 }
224 static const char *
225 option_to_str(uint8_t mtype)
226 {
             switch (mtype) {
             case DHCPV6_OPT_CLIENTID:
                      return ("Client Identifier");
             case DHCPV6_OPT_SERVERID:
                      return ("Server Identifier");
             case DHCPV6_OPT_IA_NA:
                     return ("Identity Association for Non-temporary Addresses");
             case DHCPV6_OPT_IA_TA:
                      return ("Identity Association for Temporary Addresses");
             case DHCPV6_OPT_IAADDR:
                      return ("IA Address");
             case DHCPV6_OPT_ORO:
                      return ("Option Request");
             case DHCPV6_OPT_PREFERENCE:
                     return ("Preference");
             case DHCPV6_OPT_ELAPSED_TIME:
                      return ("Elapsed Time");
             case DHCPV6_OPT_RELAY_MSG:
                      return ("Relay Message");
             case DHCPV6_OPT_AUTH:
                     return ("Authentication");
             case DHCPV6_OPT_UNICAST:
                      return ("Server Unicast");
             case DHCPV6_OPT_STATUS_CODE:
                      return ("Status Code");
             case DHCPV6_OPT_RAPID_COMMIT:
                     return ("Rapid Commit");
             case DHCPV6_OPT_USER_CLASS:
                     return ("User Class");
             case DHCPV6_OPT_VENDOR_CLASS:
                      return ("Vendor Class");
             case DHCPV6_OPT_VENDOR_OPT:
                      return ("Vendor-specific Information");
```
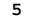

```
 5
260 case DHCPV6_OPT_INTERFACE_ID:
261 return ("Interface-Id");
262 case DHCPV6_OPT_RECONF_MSG:
263 return ("Reconfigure Message");
264 case DHCPV6_OPT_RECONF_ACC:
265 return ("Reconfigure Accept");
266 case DHCPV6_OPT_SIP_NAMES:
267 return ("SIP Servers Domain Name List");
268 case DHCPV6_OPT_SIP_ADDR:
269 return ("SIP Servers IPv6 Address List");
270 case DHCPV6_OPT_DNS_ADDR:
271 return ("DNS Recursive Name Server");
272 case DHCPV6_OPT_DNS_SEARCH:
273 return ("Domain Search List");
274 case DHCPV6_OPT_IA_PD:
275 return ("Identity Association for Prefix Delegation");
276 case DHCPV6_OPT_IAPREFIX:
277 return ("IA_PD Prefix");
278 case DHCPV6_OPT_NIS_SERVERS:
279 return ("Network Information Service Servers");
280 case DHCPV6_OPT_NIS_DOMAIN:
281 return ("Network Information Service Domain Name");
282 case DHCPV6_OPT_SNTP_SERVERS:
283 return ("Simple Network Time Protocol Servers");
284 case DHCPV6_OPT_INFO_REFTIME:
285 return ("Information Refresh Time");
286 case DHCPV6_OPT_BCMCS_SRV_D:
287 return ("BCMCS Controller Domain Name List");
288 case DHCPV6_OPT_BCMCS_SRV_A:
289 return ("BCMCS Controller IPv6 Address");
290 case DHCPV6_OPT_GEOCONF_CVC:
291 return ("Civic Location");
292 case DHCPV6_OPT_REMOTE_ID:
293 return ("Relay Agent Remote-ID");
294 case DHCPV6_OPT_SUBSCRIBER:
295 return ("Relay Agent Subscriber-ID");
296 case DHCPV6_OPT_CLIENT_FQDN:
297 return ("Client FQDN");
298 default:
299 return ("Unknown");
300 }
301 }
303 static const char *
304 duidtype_to_str(uint16_t dtype)
305 {
306 switch (dtype) {
307 case DHCPV6_DUID_LLT:
308 return ("Link-layer Address Plus Time");
309 case DHCPV6_DUID_EN:
310 return ("Enterprise Number");
311 case DHCPV6_DUID_LL:
312 return ("Link-layer Address");
313 default:
314 return ("Unknown");
315 }
316 }
318 static const char *
319 status_to_str(uint16_t status)
320 {
321 switch (status) {
322 case DHCPV6_STAT_SUCCESS:
323 return ("Success");
324 case DHCPV6_STAT_UNSPECFAIL:
325 return ("Failure, reason unspecified");
```

```
 6
326 case DHCPV6_STAT_NOADDRS:
327 return ("No addresses for IAs");
328 case DHCPV6_STAT_NOBINDING:
329 return ("Client binding unavailable");
330 case DHCPV6_STAT_NOTONLINK:
331 return ("Prefix not on link");
332 case DHCPV6_STAT_USEMCAST:
333 return ("Use multicast");
334 case DHCPV6_STAT_NOPREFIX:
335 return ("No prefix available");
336 default:
337 return ("Unknown");
338 }
339 }
341 static const char *
342 entr_to_str(uint32_t entr)
343 {
344 switch (entr) {
345 case DHCPV6_SUN_ENT:
346 return ("Sun Microsystems");
347 default:
348 return ("Unknown");
349 }
350 }
352 static const char *
353 reconf_to_str(uint8_t msgtype)
354 {
355 switch (msgtype) {
356 case DHCPV6_RECONF_RENEW:
357 return ("Renew");
 case DHCPV6_RECONF_INFO:
358359 return ("Information-request");
360 default:
361 return ("Unknown");
362 }
363 }
365 static const char *
366 authproto_to_str(uint8_t aproto)
367 {
368 switch (aproto) {
369 case DHCPV6_PROTO_DELAYED:
370 return ("Delayed");
 case DHCPV6_PROTO_RECONFIG:
371372 return ("Reconfigure Key");
373 default:
374 return ("Unknown");
375 }
376 }
378 static const char *
379 authalg_to_str(uint8_t aproto, uint8_t aalg)
380 {
381 switch (aproto) {
382 case DHCPV6_PROTO_DELAYED:
383 case DHCPV6_PROTO_RECONFIG:
384 switch (aalg) {
385 case DHCPV6_ALG_HMAC_MD5:
386 return ("HMAC-MD5 Signature");
387 default:
388 return ("Unknown");
389 }
390 break;
391 default:
```

```
 7
392 return ("Unknown");
393 }
394 }
396 static const char *
397 authrdm_to_str(uint8_t ardm)
398 {
399 switch (ardm) {
400 case DHCPV6_RDM_MONOCNT:
401 return ("Monotonic Counter");
402 default:
403 return ("Unknown");
404 }
405 }
407 static const char *
408 cwhat_to_str(uint8_t what)
409 {
410 switch (what) {
411 case DHCPV6_CWHAT_SERVER:
412 return ("Server");
413 case DHCPV6_CWHAT_NETWORK:
414<sup>1</sup><br>
case DHCPV6_CWHAT_CLIENT:<br>
case DHCPV6_CWHAT_CLIENT:
415416 return ("Client");
417 default:
418 return ("Unknown");
419 }
420 }
422 static const char *
423 catype_to_str(uint8_t catype)
424 {
425 switch (catype) {
426 case CIVICADDR_LANG:
427 return ("Language; RFC 2277");
428 case CIVICADDR_A1:
429 return ("National division (state)");
430 case CIVICADDR_A2:
431 return ("County");
432 case CIVICADDR_A3:
433 return ("City");
434 case CIVICADDR_A4:
435 return ("City division");
436 case CIVICADDR_A5:
437 return ("Neighborhood");
438 case CIVICADDR_A6:
439 return ("Street group");
440 case CIVICADDR_PRD:
441 return ("Leading street direction");
442 case CIVICADDR_POD:
443 return ("Trailing street suffix");
444 case CIVICADDR_STS:
445 return ("Street suffix or type");
446 case CIVICADDR_HNO:
447 return ("House number");
448 case CIVICADDR_HNS:
449 return ("House number suffix");
450 case CIVICADDR_LMK:
451 return ("Landmark");
452 case CIVICADDR_LOC:
453 return ("Additional location information");
454 case CIVICADDR_NAM:
455 return ("Name/occupant");
456 case CIVICADDR_PC:
457 return ("Postal Code/ZIP");
```
**new/usr/src/cmd/cmd-inet/usr.sbin/snoop/snoop\_dhcpv6.c**

```
458 case CIVICADDR_BLD:
459 return ("Building");
460 case CIVICADDR_UNIT:
461 return ("Unit/apt/suite");
462 case CIVICADDR_FLR:
463 return ("Floor");
464 case CIVICADDR_ROOM:
465 return ("Room number");
466 case CIVICADDR_TYPE:
467 return ("Place type");
468 case CIVICADDR_PCN:
469 return ("Postal community name");
470 case CIVICADDR_POBOX:
471 return ("Post office box");
472 case CIVICADDR_ADDL:
473 return ("Additional code");
474 case CIVICADDR_SEAT:
475 return ("Seat/desk");
476 case CIVICADDR_ROAD:
477 return ("Primary road or street");
478 case CIVICADDR_RSEC:
479 return ("Road section");
480 case CIVICADDR_RBRA:
481 return ("Road branch");
482 case CIVICADDR_RSBR:
483 return ("Road sub-branch");
484 case CIVICADDR_SPRE:
485 return ("Street name pre-modifier");
486 case CIVICADDR_SPOST:
487 return ("Street name post-modifier");
488 case CIVICADDR_SCRIPT:
489 return ("Script");
490 default:
491 return ("Unknown");
492 }
493 }
495 static void
496 show_hex(const uint8_t *data, int len, const char *name)
497 {
498 char buffer[16 * 3 + 1];
499 int nlen;
500 int i;
501 char sep;
503 nlen = strlen(name);
504 sep = '=';
505 while (len > 0) {
506for (i = 0; i < 16 & i < 1en; i++)507 (void) snprintf(buffer + 3 * i, 4, " %02x", *data++);
508 (void) snprintf(get_line(0, 0), get_line_remain(), "%*s %c%s",
                       nlen, name, sep, buffer);
510 name = "";
511 sep = ' ';
512 len -= i;
513 }
514 }
516 static void
517 show_ascii(const uint8_t *data, int len, const char *name)
518 {
519 char buffer[64], *bp;
520 int nlen;
521 int i;
522 char sep;
```
**<sup>8</sup>**

```
new/usr/src/cmd/cmd-inet/usr.sbin/snoop/snoop_dhcpv6.c
```
590

591

592

593

594

596

599 **\*/**

600601

602

603

604

607

608

609

610

612

613

614

615

616

617

618

619620

621

622

623

626627

628

629630

631

632

633

639

641

642

643644

645

646

647

653

654

```
 9
524nlen = strlen(name);<br>sep = '=';
525 sep = '=';
 while (len > 0) {
526527 bp = buffer;
528for (i = 0; i < sizeof (buffer) - 4 & len > 0; len--) \{529 if (!isascii(*data) || !isprint(*data))
530bp += snprintf(bp, 5, "\\%03o", *data++);
531 else
532 *bp++;
533 }
534 *bp = '\0';
535535 (void) snprintf(get_line(0, 0), get_line_remain(),<br>536 12*5 <sup>12</sup>*6 <sup>12</sup>*6 <sup>12</sup>*6 <sup>12</sup>×6 1<sup>2</sup>×6 1<sup>2</sup>×6 11<sup>2</sup> 11<sup>2</sup> 11<sup>2</sup> 11<sup>2</sup> 11<sup>2</sup> 11<sup>2</sup> 11<sup>2</sup> 11<sup>2</sup> 11<sup>2</sup> 11<sup>2</sup> 11<sup>2</sup>
                           536 "%*s %c \"%s\"", nlen, name, sep, buffer);537 sep = ' ';
538 name = "";
539 }
540 }
542 static void
543 show_address(const char *addrname, const void *aptr)
544 {
545 char *hname;
546 char addrstr[INET6_ADDRSTRLEN];
547 in6_addr_t addr;
549 (void) memcpy(&addr, aptr, sizeof (in6_addr_t));
550 (void) inet_ntop(AF_INET6, &addr, addrstr, sizeof (addrstr));
551 hname = addrtoname(AF_INET6, &addr);
552 if (strcmp(hname, addrstr) == 0) {
553 (void) snprintf(get_line(0, 0), get_line_remain(), "%s = %s",
                          554 addrname, addrstr);555 } else {
556556 (void) snprintf(get_line(0, 0), get_line_remain(),<br>557 (a) \frac{m}{8} = \frac{3}{8} (\frac{3}{8})", addrname, addrstr, hname);
                           557 "%s = %s (%s)", addrname, addrstr, hname);558 }
559 }
561 static void
562 nest_options(const uint8_t *data, uint_t olen, char *prefix, char *title)
563 {
564 char *str, *oldnest, *oldprefix;
566if (olen \leq 0)<br>return:567 return;
 oldprefix = prot_prefix;
568569 oldnest = prot_nest_prefix;
570 str = malloc(strlen(prot_nest_prefix) + strlen(prot_prefix) + 1);
571 if (str == NULL) {
572 prot_nest_prefix = prot_prefix;
573 } else {
574 (void) sprintf(str, "%s%s", prot_nest_prefix, prot_prefix);
575 prot_nest_prefix = str;
576 }
577 show_header(prefix, title, 0);
578 show_options(data, olen);
579 free(str);
580 prot_prefix = oldprefix;
581 prot_nest_prefix = oldnest;
582 }
584 static void
585 show_options(const uint8_t *data, int len)
586 {
587 dhcpv6_option_t d6o;
588 uint_t olen, retlen;
589 uint16_t val16;
```

```
 10
          uint16_t type;
          uint32_t val32;
          const uint8_t *ostart;
          char *str, *sp;
          char *oldnest;
  /*
597 * Be very careful with negative numbers; ANSI signed/unsigned598 * comparison doesn't work as expected.
 while (len >= (signed)sizeof (d6o)) {
                (void) memcpy(&d6o, data, sizeof (d6o));
                d6o.d6o_code = ntohs(d6o.d6o_code);
               d60. d60 len = olen = ntohs(d60. d60 len);
(0.4) (void) snprintf(get_line(0, 0), get_line_remain(), (0.605)605 "Option Code = %u (%s)", d6o.d6o_code,606 option_to_str(d6o.d6o_code)); ostart = data += sizeof (d6o);
                len -= sizeof (d6o);
                if (olen > len) {
 (void) strlcpy(get_line(0, 0), "Option truncated",
                        611 get_line_remain()); olen = len;
  }
                switch (d6o.d6o_code) {
                case DHCPV6_OPT_CLIENTID:
                case DHCPV6_OPT_SERVERID:
                      if (olen < sizeof (val16))
 break;<br>
(void) memcpy(&val16, data, sizeof (val16));<br>
and a size of (million);
                      data += sizeof (val16);
                      olen -= sizeof (val16);
                       type = ntohs(val16);
(4, 623) (void) snprintf(get_line(0, 0), get_line_remain(), (624)DUID Type = \frac{1}{8}u (%s)", type,
625 duidtype_to_str(type));
 if (type == DHCPV6_DUID_LLT || type == DHCPV6_DUID_LL) {
                             if (olen < sizeof (val16))
  break;
 (void) memcpy(&val16, data, sizeof (val16));
                             data += sizeof (val16);
                             olen -= sizeof (val16);
                             val16 = ntohs(val16);
(void) snprintf(get_line(0, 0),<br>634 and 1 in the remain(),
634 get_line_remain(),
635 " Hardware Type = %u (%s)", val16,636 arp_htype(val16));\frac{32}{637} arp_htype(type));
637 }
638 if (type == DHCPV6_DUID_LLT) {
                            time t timevalue;
                             if (olen < sizeof (val32))
  break;
 (void) memcpy(&val32, data, sizeof (val32));
                             data += sizeof (val32);
                             olen -= sizeof (val32);
                            timevalue = ntohl(val32) + DUID TIME BASE;
(void) snprintf(get_line(0, 0),<br>648 ort line remain().
648 get_line_remain(),<br>649 \text{Time} = \$111.4\%
649 " Time = %lu (%.24s)", ntohl(val32),650 ctime(&timevalue));651 }
652 if (type == DHCPV6_DUID_EN)
                             if (olen < sizeof (val32))
 4 break;
```
737

738

739

743

744

749

758

759

760

768

769

770

771

772

779

```
 11
655 (void) memcpy(&val32, data, sizeof (val32));
656data += sizeof (val32);657olen - sizeof (val32);
658val32 = ntohl(va132);659(void) snprintf(get_line(0, 0),<br>(1), (1), (2)660 get_line_remain(),<br>
Formula and the method of the set of the set of the set of the set of the set of the set of the set of the set of the set of the set of the set of the set of the set of the set of the set of the set

661 " Enterprise Number = %lu (%s)", val32,662 entr to str(val32));
663 }
664 if (olen == 0)<br>665 break;
665 break;
666 if ((str = malloc(olen * 3)) == NULL)
667667 <br>
pr_err("interpret_dhcpv6: no mem");<br>
sp = str + snprintf(str, 3, "$02x", *data++
668 \text{sp} = \text{str} + \text{sprintf}(\text{str}, 3, \text{``$02x", *data++};<br>669 while (--olen > 0) {
                            while (--olen > 0) {
670*sp++ = (type == DHCPV6_DUID_LLT ||<br>
*sp++ = (type == DHCPV6_DUID_LLT ||<br>
*sp++ = (type == DHCPV6_DUID_LLT) ? ':'
                                        type == DHCPV6_DUID_LL) ? \cdots : \cdotss_p = sp + sp + print(s_p, 3, "802x", *data++);
672<br>673
673 }
674 (void) snprintf(get_line(0, 0), get_line_remain(), 675 (type == DHCPV6 DUID LLT ||
675 (type == DHCPV6_DUIDLLT)<br>676 type == DHCPV6_DUIDLLJ ?
676 type == DHCPV6_DUID_LL) ?
677 " Link Layer Address = %s" :
678 " Identifier = %s", str);
679 free(str);<br>680 hreak;
680 break;
681 case DHCPV6_OPT_IA_NA:
682 case DHCPV6_OPT_IA_PD: {<br>683 dhcpv6 ia na t d
                            dhcpv6_ia_na_t d6in;
685 if (olen < sizeof (d6in) - sizeof (d6o))
686 break;
687 (void) memcpy(&d6in, data - sizeof (d6o),
688 sizeof (d6in));
689 data += sizeof (d6in) - sizeof (d6o);
690 olen -= sizeof (d6in) - sizeof (d6o);
691 (void) snprintf(get_line(0, 0), get_line_remain(),<br>
\begin{bmatrix} 692 \end{bmatrix} (void) snprintf(get_line(0, 0), get_line_remain(),
692 \frac{1}{100} \frac{1}{100} \frac{1}{100} \frac{1}{100} \frac{1}{100} \frac{1}{100} \frac{1}{100} \frac{1}{100} \frac{1}{100} \frac{1}{100} \frac{1}{100} \frac{1}{100} \frac{1}{100} \frac{1}{100} \frac{1}{100} \frac{1}{100} \frac{1}{100} \frac{1}{100} 693 (void) snprintf(get_line(0, 0), get_line_remain(),
694 " T1 (renew) = %u seconds", ntohl(d6in.d6in_t1));
695 (void) snprintf(get_line(0, 0), get_line_remain(), 696 (void) \frac{1}{2} (rebind) = \frac{2}{3} (seconds", ntohl(d6in, d6in t
696 " T2 (rebind) = %u seconds", ntohl(d6in.d6in_t2));
697 nest_options(data, olen, "IA: ",<br>698 mest_options(data, olen, "IA: ",
698 \overline{\text{right}} and \overline{\text{right}} association");
699 break;
700 }
701 case DHCPV6_OPT_IA_TA: {
                            dhcpv6_ia_ta_t \dot{d}6it;
704 if (olen < sizeof (d6it) - sizeof (d6o))
705 break;
706 (void) memcpy(&d6it, data - sizeof (d6o),
707 sizeof (d6it));
708 data += sizeof (d6it) - sizeof (d6o);
709 olen -= sizeof (d6it) - sizeof (d6o);
710 (void) snprintf(get_line(0, 0), get_line_remain(),
711 \blacksquare TAID = \text{u} \blacksquare, ntohl(d6it.d6it_iaid));<br>712 mest.options(data.olen. "IA: ".
712 nest_options(data, olen, "IA: ",<br>713 Tentity Association");
713 "Identity Association");
714 break;
715 }
716 case DHCPV6_OPT_IAADDR: {
                            dhcpv6_iaaddr_t d6ia;
719 if (olen < sizeof (d6ia) - sizeof (d6o))
7200 break;
```

```
721 (void) memcpy(&d6ia, data - sizeof (d6o),<br>722 (d6ia));
722 sizeof (d6ia));
723 data += sizeof (d6ia) - sizeof (d6o);
724 olen -= sizeof (d6ia) - sizeof (d6o);
725 show_address(" Address", &d6ia.d6ia_addr);<br>(1726 (void) sporintf(get line(0,0), get line reg
726 (void) snprintf(get_line(0, 0), get_line_remain(), 727
727 " Preferred lifetime = $u seconds",<br>728 mtobl(d6ia d6ia preflife)):
728 ntohl(d6ia.d6ia_preflife));<br>729 (void) snprintf(get_line(0, 0),
729 (void) snprintf(get_line(0, 0), get_line_remain(),
730 " Valid lifetime = %u seconds",
731 ntohl(d6ia.d6ia_vallife));
732 nest_options(data, olen, "ADDR: ", "Address");
733 break;<br>734 }
734 }
735 case DHCPV6_OPT_ORO:<br>736 while (olen
                      while (olen >= sizeof (val16)) {
                             (void) memcpy(&val16, data, sizeof (val16));
                            value = n \times (val16);
739 (void) snprintf(get_line(0, 0),<br>740 (aet line remain(),
740 get_line_remain(),<br>741 metatra (), requested Option

741 " Requested Option Code = %u (%s)", val16,742 option_to_str(val16));data + = sizeof (val16);
 olen -= sizeof (val16);
745 }
746 break;
747 case DHCPV6_OPT_PREFERENCE:
748 if \overline{(olen} > 0) {
749 (void) snprintf(get_line(0, 0),<br>750 of line remain()
                               get line remain(),
751 *data == 255 ?

752 " Preference = %u (immediate)" :753 " Preference = %u", *data);754 }
755 break;
756 case DHCPV6_OPT_ELAPSED_TIME:
757 if \overline{(olen)} == sizeof (val16)) {
                             (void) memcpy(&val16, data, sizeof (val16));
                            val16 = n \t{tohs} (val16);
(void) snprintf(get_line(0, 0),<br>761 cet line remain()
                               get line remain().

762 " Elapsed Time = %u.%02u seconds",763 val16 \t{)} 100, val16 \t{)} 100, val16 \t{)} 100);
764 }
765 break;
766 case DHCPV6_OPT_RELAY_MSG:
767 if (olen > 0) {
                            oldnest = prot_nest_prefix;
                             prot_nest_prefix = prot_prefix;
                            retlen = interpret dhcpv6(F_DTAIL, data, olen);
                             prot_prefix = prot_nest_prefix;
\frac{772}{773} prot_nest_prefix = oldnest;
773 }
774 break;
775 case DHCPV6_OPT_AUTH: {
776 dhcpv6_auth_t d6a;
778 if (olen < DHCPV6_AUTH_SIZE - sizeof (d6o))
 break;
780 (void) memcpy(&d6a, data - sizeof (d6o),
781 DHCPV6_AUTH_SIZE);
782 data += DHCPV6_AUTH_SIZE - sizeof (d6o);
783 olen += DHCPV6_AUTH_SIZE - sizeof (d6o);
784 (void) snprintf(get_line(0, 0), get_line_remain(),
785 " Protocol = %u (%s)", d6a.d6a_proto,
786 authoroto to str(d6a.d6a_proto));
```
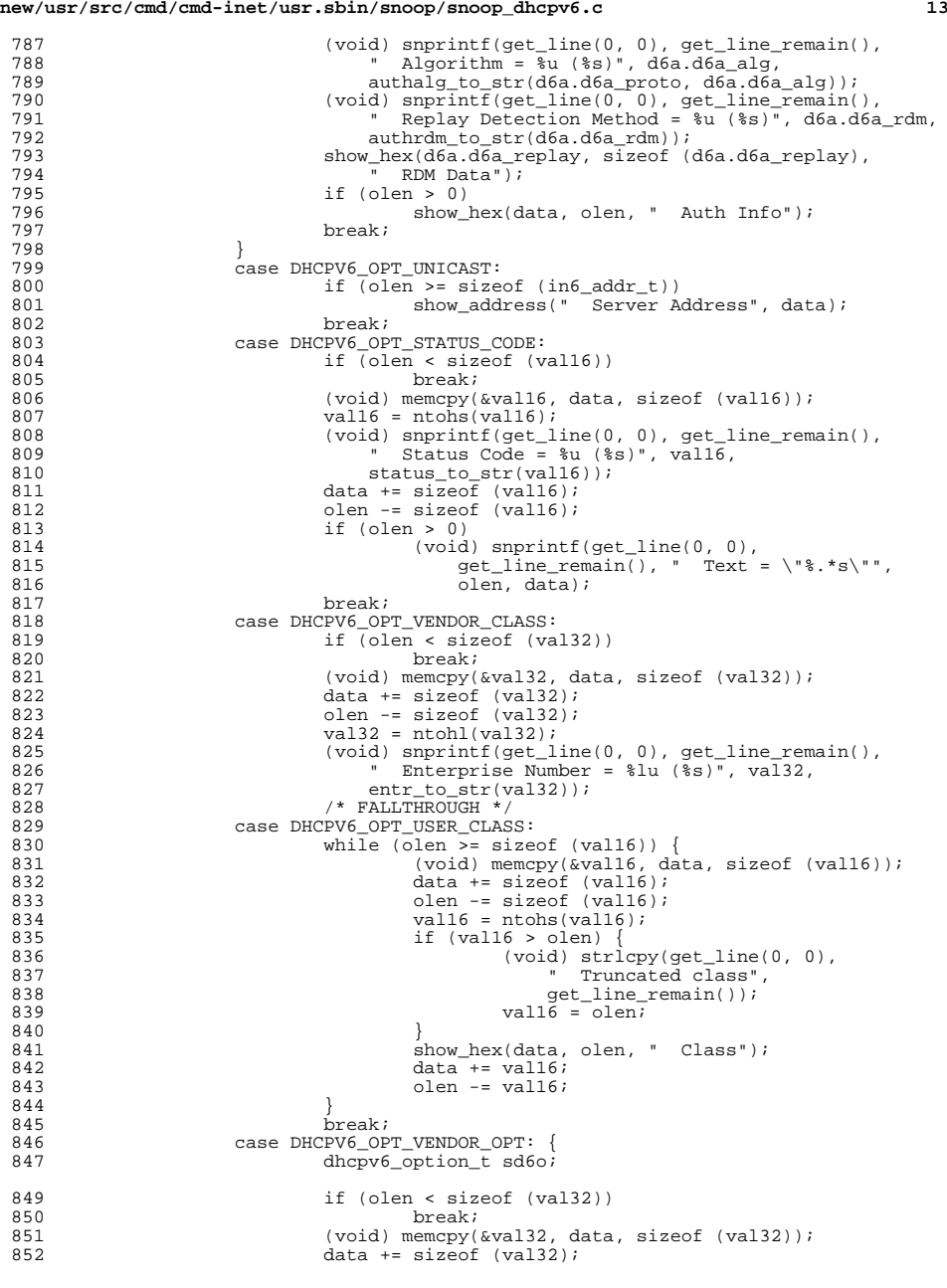

# **<sup>14</sup>** 853  $\text{olen} -\text{size}(\text{val}32);$ <br>854  $\text{val}32 = \text{ntohl}(\text{val}32);$  $854$  val $32 = \text{ntohl}(\text{val}32);$ <br> $855$  (void) sporint f(get) 855 (void) snprintf(get\_line(0, 0), get\_line\_remain(), 856 (void) Butchers Enterprise Number = \$1u (\$s)", valoup 856  $\overline{ }$  Enterprise Number =  $\overline{ }$ lu ( $\overline{ }$ s)", val32,<br>857 entr to str(val32)); 857 entr\_to\_str(val32));<br>858 while (olen >= sizeof (so while (olen >= sizeof (sd6o)) { (void) memcpy(&sd6o, data, sizeof (sd6o)); sd6o.d6o\_code = ntohs(sd6o.d6o\_code);  $sd6o.d6o\_len = ntohs(sd6o.d6o\_len);$  $(void)$  snprintf(get\_line(0, 0),<br>863 (void) snprintf(get\_line(0, 0), 863 get\_line\_remain(),<br>864 m Vendor Option Community 864 " Vendor Option Code = %u", d6o.d6o\_code); $data += sizeof (d60)$ ; olen -= sizeof (d6o); if (sd6o.d6o\_len > olen) { example of the control of the control of the control of the control of the control of the control of the control of the control of the control of the control of the control of the control of the control of the control of t 869 " Vendor Option truncated",get\_line\_remain());  $sd60. d60$  len = olen;  $\frac{2}{3}$ if  $(sd60.d60_len > 0)$  {  $874$   $875$   $5how_hex(data, sd60.d60_len,$ Data");  $d$ data += sd6o.d6o\_len;<br> $d = 5$ olen -=  $sd6o.d6o\_len$ ;  $\begin{bmatrix} 8 \\ 0 \end{bmatrix}$  $879$  } 880 break;<br>001 <sup>881</sup> } 882 case DHCPV6\_OPT\_REMOTE\_ID:<br>883 if (olen < sizeof if (olen < sizeof (val32))<br>break; break; <sup>885</sup> (void) memcpy(&val32, data, sizeof (val32));  $886$  data  $+$  sizeof (val32);<br> $887$  olen  $-$  sizeof (val32); <sup>887</sup> olen -= sizeof (val32);  $888$  val $32 = \text{ntohl}(\text{val}32);$ <br>  $889$  (void) sporint f(get) <sup>889</sup> (void) snprintf(get\_line(0, 0), get\_line\_remain(), 890  $\blacksquare$  Enterprise Number =  $\text{ln}(\sqrt{8})$ , val32,  $\text{ln}(\sqrt{8})$ 891 entr\_to\_str(val32));<br>892 /\* FALLTHROUGH \*/ 892 /\* FALLTHROUGH \*/<br>893 case DHCPV6\_OPT\_INTERFACE\_ID:<br>PHONOCOPT\_GINERFACE\_ID: 894 case DHCPV6<sup>\_</sup>OPT\_SUBSCRIBER:<br>895 f (olen > 0) if  $\overline{(\text{olen} > 0)}$  show\_hex(data, olen, " ID"); <sup>897</sup> break; <sup>898</sup> case DHCPV6\_OPT\_RECONF\_MSG:  $899$  if (olen > 0) { 900  $(void)$  snprintf(get\_line(0, 0),  $gt$  and  $gt$  line remain(). 901 get\_line\_remain(),<br>902 metal in the same of the same of the same of the same of the same of the same of the same of the same of t<br>Provided a same of the same of the same of the same of the same of the same of the same 902 " Message Type = %u (%s)", \*data, 903 reconf\_to\_str(\*data)); $904$  } <sup>905</sup> break; <sup>906</sup> case DHCPV6\_OPT\_SIP\_NAMES: 907 case DHCPV6\_OPT\_DNS\_SEARCH:<br>908 case DHCPV6 OPT NIS DOMAIN: <sup>908</sup> case DHCPV6\_OPT\_NIS\_DOMAIN: 909 case DHCPV6\_OPT\_BCMCS\_SRV\_D: {<br>910 dhcp symbol t \*symp: 910 dhcp\_symbol\_t \*symp;<br>911 char \*sp2; char \*sp2; 913 symp = inittab\_getbycode(
914 symp = inittab\_getbycode(
914 <sup>914</sup> ITAB\_CAT\_STANDARD | ITAB\_CAT\_V6, ITAB\_CONS\_SNOOP, 915  $\frac{d60. \overline{d60\_code}}{i}$ ;  $\frac{15}{16}$ if (symp  $!=$  NULL) { str = inittab\_decode(symp, data, olen, B\_TRUE);

**new/usr/src/cmd/cmd-inet/usr.sbin/snoop/snoop\_dhcpv6.c**

859

860

861

862

865

866

867

868

871

872

873

874

876877

878

884

896

900

917

918

if  $(str := NULL)$  {

919 $\operatorname{sp} = \operatorname{str};$ 920 $\sim$  do { 921  ${\rm sp2}\ =\ {\rm strchr}\,(\,{\rm sp}\,,\ \ ^\prime\ \ ^\prime\ )\ ;$ 922 $if (sp2 != NULL)$ 923 $*$ sp2++ = '\0'; 924924 (void) snprintf(get\_line(0, 0),  $\begin{array}{c} \text{gcd} \\ \text{ref} \\ \text{ref} \\ \text{in} \\ \end{array}$  $get$ line\_remain(), 926 " Name = %s", sp);927 $}\text{while }((\text{sp} = \text{sp2}) \text{ != } \text{NULL})\text{;}$ <br>free(str): 928 $\frac{8}{2}$  free(str); 929 $\frac{9}{6}$ 930930  $free(symp);$ <br>931  $[$  $\begin{matrix} 931 \\ 222 \end{matrix}$ <sup>932</sup> break; <sup>933</sup> } edden of the case DHCPV6\_OPT\_SIP\_ADDR:<br>935 case DHCPV6 OPT DNS ADDR: <sup>935</sup> case DHCPV6\_OPT\_DNS\_ADDR: 936 case DHCPV6\_OPT\_NIS\_SERVERS:<br>937 case DHCPV6 OPT\_SNTP\_SERVERS 937 case DHCPV6\_OPT\_SNTP\_SERVERS:<br>938 case DHCPV6 OPT RCMCS SRV A: 938 case DHCPV6\_OPT\_BCMCS\_SRV\_A:<br>939 while (olen >= sizeo while (olen >= sizeof (in6\_addr\_t)) { 940 show\_address(" Address", data); 941 $data += sizeof (in6\_addr_t);$  $012$ 942  $\qquad \qquad$  olen -= sizeof (in6\_addr\_t);  $943$  } <sup>944</sup> break; <sup>945</sup> case DHCPV6\_OPT\_IAPREFIX: { 946 dhcpv6\_iaprefix\_t d6ip; <sup>948</sup> if (olen < DHCPV6\_IAPREFIX\_SIZE - sizeof (d6o)) 949 break; <sup>950</sup> (void) memcpy(&d6ip, data - sizeof (d6o), 951 DHCPV6\_IAPREFIX\_SIZE);<br>952 data += DHCPV6\_IAPREFIX\_SIZE); <sup>952</sup> data += DHCPV6\_IAPREFIX\_SIZE - sizeof (d6o); <sup>953</sup> olen -= DHCPV6\_IAPREFIX\_SIZE - sizeof (d6o); 954 show\_address(" Prefix", d6ip.d6ip\_addr);<br>955 (void) snprintf(get line(0, 0), get line 955  $(void)$  snprintf(get\_line(0, 0), get\_line\_remain(),  $1 + 956$ <br>956  $\blacksquare$  Preferred lifetime =  $\frac{2}{3}$  seconds" 956 " Preferred lifetime = %u seconds",<br>957 https://d6ip.d6ip.preflife)); 957 https://d6ip.d6ip\_preflife));<br>958 (void) snprintf(get line(0, 0). 958 (void) snprintf(get\_line(0, 0), get\_line\_remain(),  $q59$ <br>959 (void) snprintf(get\_line(0, 0), get\_line\_remain(), 959  $\blacksquare$  Valid lifetime =  $\text{u}$  seconds",<br>960  $\blacksquare$  http://d6ip.d6ip.vallife)); 960 ntohl(d6ip.d6ip\_vallife));<br>961 (void) sporintf(get line(0,0) 961 (void) snprintf(get\_line(0, 0), get\_line\_remain(),  $962$  =  $962$  =  $962$  =  $962$  =  $962$  =  $962$  =  $962$  =  $962$  =  $962$  =  $962$  =  $962$  =  $962$  =  $962$  =  $962$  =  $962$  =  $962$  =  $962$  =  $962$  =  $962$  =  $962$  =  $962$  <sup>962</sup> " Prefix length = %u", d6ip.d6ip\_preflen); 963 **nest\_options(data, olen, "ADDR: ", "Address");**<br>964 **hreak**; <sup>964</sup> break; <sup>965</sup> } 966 case DHCPV6\_OPT\_INFO\_REFTIME:<br>967 if (olen < sizeof (ya) if  $\overline{(olen} <$  sizeof (val32))<br>break; 968 break; <sup>969</sup> (void) memcpy(&val32, data, sizeof (val32)); <sup>970</sup> (void) snprintf(get\_line(0, 0), get\_line\_remain(), <sup>971</sup> " Refresh Time = %lu seconds", ntohl(val32)); <sup>972</sup> break; <sup>973</sup> case DHCPV6\_OPT\_GEOCONF\_CVC: { 974 dhcpv6\_civic\_t d6c;<br>975 dhcpv6\_civic\_t d6c; int solen; <sup>977</sup> if (olen < DHCPV6\_CIVIC\_SIZE - sizeof (d6o)) 978 break; <sup>979</sup> (void) memcpy(&d6c, data - sizeof (d6o), 980 DHCPV6\_CIVIC\_SIZE);<br>981 data += DHCPV6 CIVIC\_SI 981 data += DHCPV6\_CIVIC\_SIZE - sizeof (d6o);<br>982 olen -= DHCPV6\_CIVIC\_SIZE - sizeof (d6o); 982 olen -= DHCPV6\_CIVIC\_SIZE - sizeof (d6o);<br>983 (void) snprintf(get line(0, 0), get line <sup>983</sup> (void) snprintf(get\_line(0, 0), get\_line\_remain(), <sup>984</sup> " What Location = %u (%s)", d6c.d6c\_what,

**<sup>15</sup>**

**new/usr/src/cmd/cmd-inet/usr.sbin/snoop/snoop\_dhcpv6.c**

## **new/usr/src/cmd/cmd-inet/usr.sbin/snoop/snoop\_dhcpv6.c <sup>16</sup>** 985 cwhat\_to\_str(d6c.d6c\_what));<br>986 (void) sprintf(get\_line(0\_0) 986 (void) snprintf(get\_line(0, 0), get\_line\_remain(),  $\alpha$ 97 987  $\blacksquare$   $\blacksquare$  988  $\frac{d6c. d6c_c}{d8s}$  d6c.d6c\_cc); while (olen  $\geq$  2) { 990990 (void) snprintf(get\_line(0, 0),  $\begin{array}{c} \text{q91} \\ \text{q92} \end{array}$ get line remain(), 992 " CA Element = %u (%s)", \*data,993 catype to str(\*data)); 994 $solen = data[1];$ 995data  $+= 2i$ <br>olen  $== 2i$ 996 $\epsilon$  olen  $-\epsilon$  2; 997 if (solen > olen) { 998998 (void) strlcpy(get\_line(0, 0),<br>999 (2) The CA Element truncated" 999 " CA Element truncated",<br>1000 001 1000 001 1100 001 1100 001 1100 001 1100 001 1100 001 1100 001 1100 001 1100 001 1100 001 1100 001 1 qet line remain()); 1001 solen = olen; 1002 $\frac{2}{3}$ 1003if  $(solen > 0)$  { 1004 show\_ascii(data, solen, " CA Data"); 1005 $data^- == solen$ ; 1006 olen -= solen; 1007 $\begin{bmatrix} 7 & & & \end{bmatrix}$  $1008$  } <sup>1009</sup> break; 1010 }<br>1011 1011  $\overline{c}$  case DHCPV6\_OPT\_CLIENT\_FQDN: {<br>1012  $\overline{d}$  dhen symbol t \*symp: dhcp\_symbol\_t \*symp; 1014 if (olen == 0)<br>1015 break; 1015 break; <sup>1016</sup> (void) snprintf(get\_line(0, 0), get\_line\_remain(), <sup>1017</sup> " Flags = %02x", \*data); <sup>1018</sup> (void) snprintf(get\_line(0, 0), get\_line\_remain(), 1019 " %s", getflag(\*data, DHCPV6\_FQDNF\_S,<br>
1020 "Perform AAAA RR updates", "No AAAA RR updates"));<br>
1021 (void) snprintf(get\_line(0, 0), get\_line\_remain(), <sup>1022</sup> " %s", getflag(\*data, DHCPV6\_FQDNF\_O, <sup>1023</sup> "Server override updates", 1024 "No server override updates"));<br>1025 (void) sporintf(get line(0,0) get <sup>1025</sup> (void) snprintf(get\_line(0, 0), get\_line\_remain(), <sup>1026</sup> " %s", getflag(\*data, DHCPV6\_FQDNF\_N, <sup>1027</sup> "Server performs no updates", <sup>1028</sup> "Server performs updates")); <sup>1029</sup> symp = inittab\_getbycode( 1030 1030 ITAB\_CAT\_STANDARD | ITAB\_CAT\_V6, ITAB\_CONS\_SNOOP,<br>1031 1031 <sup>1031</sup> d6o.d6o\_code); <sup>1032</sup> if (symp != NULL) { 1033 str = inittab\_decode(symp, data, olen, B\_TRUE); 1034 if (str != NULL) { 10351035 (void) snprintf(get\_line(0, 0),<br>1036 (et line remain(). qet line remain(),  $1037$  "  $FQDN = 8s$ ",  $str$ ); 1038 free(str); 1039 $\frac{9}{6}$ 1040 $1040$   $free(symp);$ <br> $1041$  $1041$  } <sup>1042</sup> break; 1043<br>1044  $1044$  } 1045  $\frac{1}{1046}$   $\frac{1}{1046}$   $\frac{1}{104}$   $\frac{1}{104}$   $\frac{1}{104}$   $\frac{1}{104}$   $\frac{1}{104}$   $\frac{1}{104}$   $\frac{1}{104}$   $\frac{1}{104}$   $\frac{1}{104}$   $\frac{1}{104}$   $\frac{1}{104}$   $\frac{1}{104}$   $\frac{1}{104}$   $\frac{1}{104}$   $\frac{1}{104}$   $\frac{1}{104}$  $len = d60.d60_len;$ 1047<br>1048 <sup>1048</sup> if (len != 0) { 1049 (void) strlcpy(get\_line(0, 0), "Option entry truncated",<br>1050 (ort line remain()):  $get$  line\_remain());

<sup>1051</sup> } <sup>1052</sup> }

**\_\_\_\_\_\_unchanged\_portion\_omitted\_**

**<sup>17</sup>**